LE COMPETENZE DEGLI INSEGNANTI CURRICOLARI E DI SOSTEGNO NEL PROCESSO DI INCLUSIONE DI ALUNNI CON BES

**"Come gli strumenti digitali possono favorire la didattica inclusiva."**

**Relatore** 

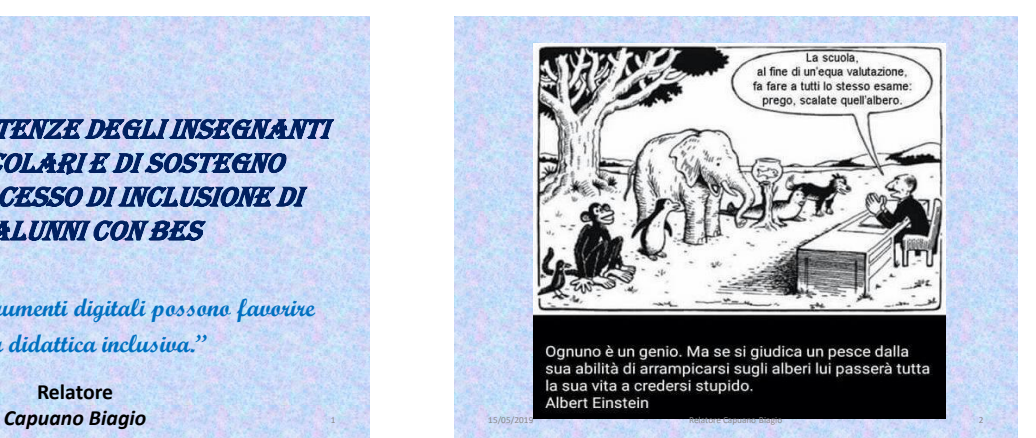

#### *PERCORSI PER UNA DIDATTICA INCLUSIVA*

La presenza di *alunni con BES* in classe deve rappresentare una spinta per una nuova scuola che si ripensi come valido strumento per la realizzazione di una valida formazione per tutti. La *didattica inclusiva* appunto, mette al centro la persona e la **RELAZIONE** tra persone, sollecita e consente di sviluppare le risorse e le potenzialità che ogni alunno possiede, espresse ed inespresse, valorizzandole in un contesto collettivo.

**15/05/2019**

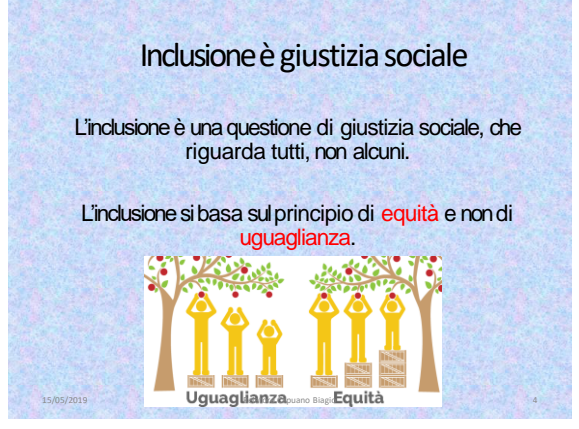

### Definizione di inclusione

15/05/2019 Relatore Capuano Biagio 3

 "Inclusione" si riferisce a tutti gli alunni, come garanzia diffusa e stabile di poter **partecipare** alla vita scolastica e di raggiungere il massimo possibile in termini di **apprendimenti e partecipazione sociale**.

 La scuola inclusiva dovrebbe allora mettere in campo tutti i **facilitatori** possibili e **rimuovere tutte le barriere** all'apprendimento e alla partecipazione di tutti gli alunni, al di là delle varie etichette diagnostiche.

15/05/2019 Relatore Capuano Biagio 5

### PARTIANO DALLE NOSTRECLASSI

15/05/2019 Relatore Capuano Biagio 6 (15/05/2019 Relatore Capuano Biagio 6 (15/05/2019 Relatore Capuano 8 (15/05/2019 Relatore Capuano 8 (15/05/2019 Relatore Capuano 8 (15/05/2019 Relatore Capuano 8 (15/05/2019 Relatore Ca

#### In ogni classe sicuramente ci sono …

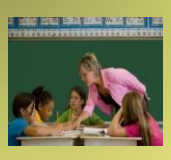

-Allievi disattenti -Allievi lenti -Allievi iperattivi -Allievi demotivati -Allievi con ansia di prestazione -Alunni stranieri -Alunni con DSA (con diritto di misure compensative e dispensative) -Alunni disabili (col diritto di essere inclusi)

### COSA FARE? *L'angoscia a volte ci assale …*

Come possiamo prestare attenzione a **TUTTI** intercettando e rispondendo ai bisogni educativi speciali di ciascuno?

- È possibile prevedere un PDP per chi ha bisogni speciali?
- Ma poi è pur vero che esistono bisogni «speciali» e bisogni «normali»?

Oppure nell'APPRENDERE ciascun discente necessita di un'ATTENZIONE alla sua SPECIALITÀ?

15/05/2019 Relatore Capuano Biagio 7

La risposta non può evidentemente essere quella di creare dei PERCORSI INDIVIDUALI

La questione non è nuova, era stata già rilevata dalla *Legge Moratti 53/2003* quando si pose l'accento sulla necessità di una **PERSONALIZZAZIONE DEGLI APPRENDIMENTI a partire da bisogni formativi specifici**

15/05/2019 Relatore Capuano Biagio 8

Scrive Carlo Petracca\* nell'ormai già lontano 2003…

*… Il concetto di PERSONALIZZAZIONE non deve essere confuso con quello di «formazione individuale», sarebbe assurdo pensare che ogni alunno possa avere il proprio Piano di Studio, composto da tante UDA individuali.*

\* (docente universitario, componente comitati scientifici e gruppi di rice

*In questo caso l'insegnamento non sarebbe più personalizzato, ma INDIVIDUALE, e si verrebbe a configurare un cammino esclusivo compiuto, come nell'antichità, con un PRECETTORE PRIVATO.*

15/05/2019 Relatore Capuano Biagio 9

Dunque la PERSONALIZZAZIONE a favore di alunni con BES ha senso nel momento in cui

noi INSEGNANTI

ci «attrezziamo» di una serie di

### **metodologie e strategie didattiche**

che creino

#### **UNA CLASSE INCLUSIVA**

a tal punto che non sia necessario fare nessun'altra scelta se non quella di

#### **IMPLEMENTARLE PER TUTTI** 15/05/2019 Relatore Capuano Biagio 10

#### **DIDATTICAINCLUSIVA**

Importante adottare uno SFONDO INTEGRATORE, tema forte, idea centrale che orienta e che connette molte attività specifiche

*Sceltemetodologicheche si sono dimostratenegli anni maggiormente inclusive (INDEX PERL'INCLUSIONE):*

- Apprendimento cooperativo
- Tutoring (l'alunno che insegna all'altro alunno) • Contesti sociali non strutturati (che
- Ianes chiama reti Informali di sostegno eamicizia)
- Didattica per problemireali
- Didattica metacognitiva (mappe concettuali, schemi,…)
- Laboratori creativi ed espressivi (linguistici, musicali, di animazione teatrale, di manipolazione, sul metodo musicali, di animazione teatrale, di manipolazione, sul metodo di studio)

15/05/2019 Relatore Capuano Biagio 11 Anni 2017 - 11

• Uso delle nuove tecnologie

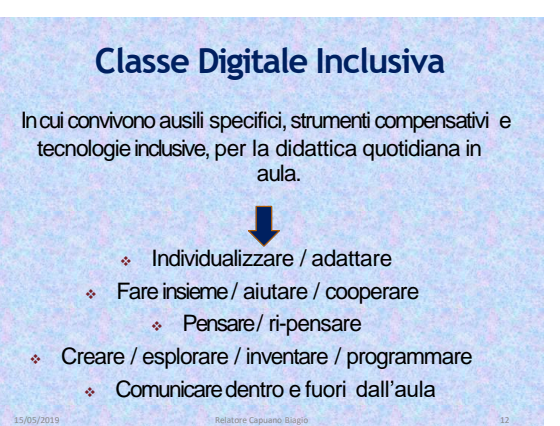

Un ambiente tecnologicamente inclusivo è quello in cui…

- Le tecnologie, gli strumenti, gli ausili sono al servizio della didattica inclusiva e non sono il fine dell'apprendimento.
- In classe si usano il più possibile le tecnologie **per tutti**. Non sono strumenti solo per alcuni.

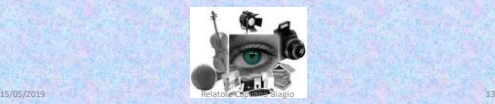

#### Perché un ambiente tecnologico per includere?

- Le tecnologie facilitano un approccio multimediale e multicanale al servizio dei diversi stili di apprendimento (Gardner, 1983; 2005; Sternberg, 2003; McKenzie, 2006; Gentili, 2011)).
- Tolgono centralità al solo libro di testo
- Permettono un coinvolgimento attivo e un'alta attenzione e motivazione da parte degli alunni
- Innescano spontaneamente dinamiche cooperative e di aiuto (spontaneo o gestito)
- Facilitano la trasferibilità dei contenuti e materiali scuola/casa
- Danno grandi possibilità di adattamento dei materiali e dei percorsi di apprendimento 15/05/2019 **Relatore Capuano Biagio** 14 anno 2014 14 anno 2014 14 anno 2014 14 anno 2014 14 anno 2014 14 anno 2014 14 anno 2014 14 anno 2014 14 anno 2014 14 anno 2014 2014 14 anno 2014 14 anno 2014 14 anno 2014 14 anno 201

### La sfida non è tecnologica

**La scuola deve creare, far crescere e trasmettere competenze per saper scegliere quale tecnologia è utile, quale futile e quale dannosa, rispetto ai propri obiettivi.**

*Non dobbiamo rincorrere la tecnologia più innovativa e avanzata, saremo sempre un passo in ritardo.*

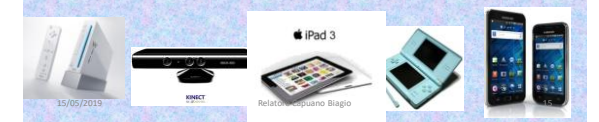

### LA PARTITA DELL'INNOVAZIONE È TUTTA SUL PIANO DIDATTICO

15/05/2019 Relatore Capuano Biagio 16

L'avversario di questa partita non è il computer con il video proiettore.

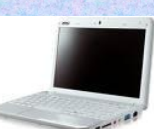

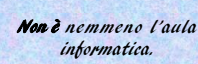

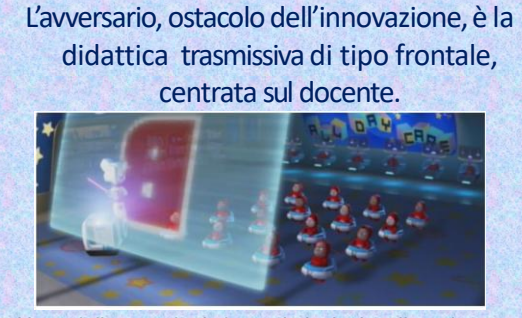

L'uso delle tecnologie in modo inclusivo dipende esclusivamente dalla programmazione didattica.

15/05/2019 Relatore Capuano Biagio 17 Anni 17 Anni 17 Anni 17 Anni 17 Anni 17 Anni 17 Anni 17 Anni 17 Anni 17

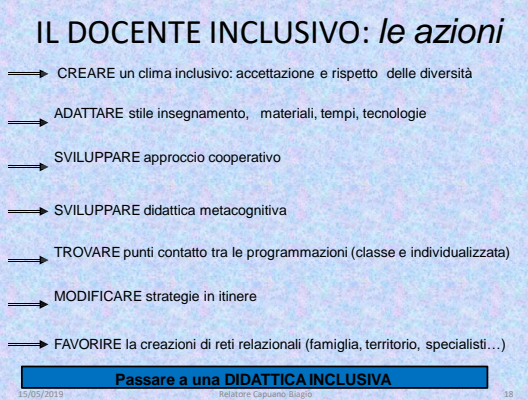

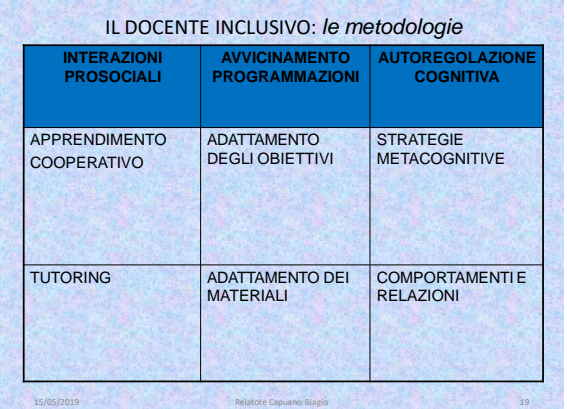

### Metodologie didattiche inclusive supportate dalle tecnologie digitali:

• Flipped classroom ( *Letteralmente "classe capovolta"* )

esta de la componentación de la componentación de la componentación de la componentación de la componentación de la componentación de la componentación de la componentación de la componentación de la componentación de la c

- Digital storytelling (*Narrazione realiz nell'organizzare contenuti selezionati dal web.*)
- Inquiry-based learning (*Basato sull'investigazione, che stimola la formulazione di domande e azioni per risolvere problemi e capire fenomeni.*)
- Project-based in learning (*Compiti complessi, basati su domande stimolanti o problemi, che*  coinvolgono collaborativamente, per periodi piuttosto lunghi di tempo, gli studenti nella progettazione, nella<br>risoluzione di problemi, nel processo decisionale o in attività di ricerca.)
- Serious game (*tipologia di giochi con un esplicito e ben strutturato scopo educativo che però non il divertimento.*) e gamification (*consiste nell'utilizzo di elementi mutuati dai videogames e dalle* il divertimento.) e gamification (consiste nell'utilizzo di elementi mutuati dai videogames e dalle<br>tecniche di game design in contesti esterni ai giochi, al fine di incrementare la partecipazione e il coinvolgimento.)
- Learning by-doing and by-creating (*imparare facendo, imparare attraverso il fare e il cr*

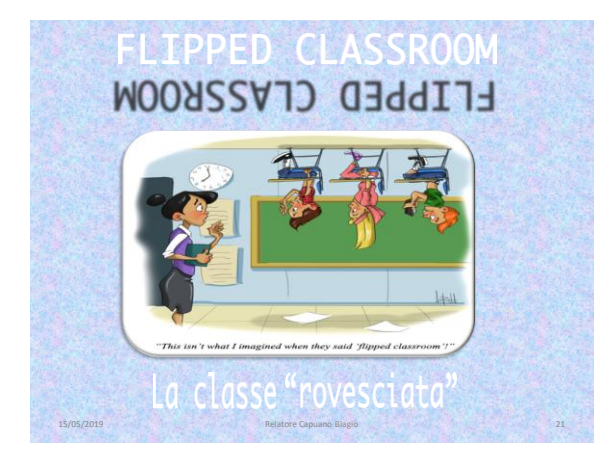

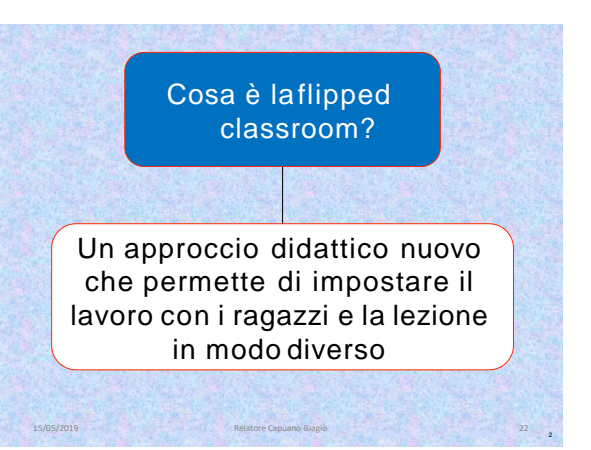

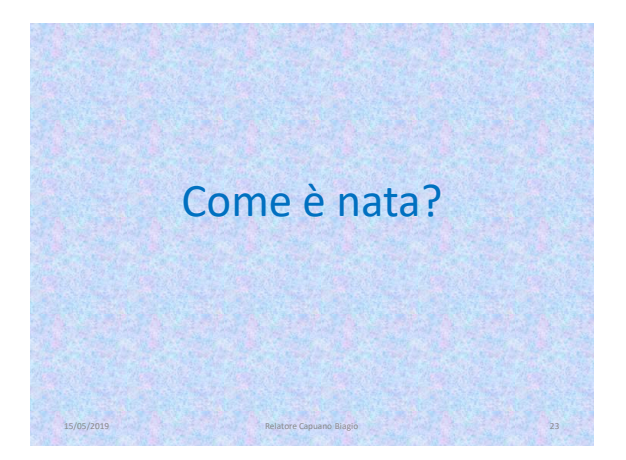

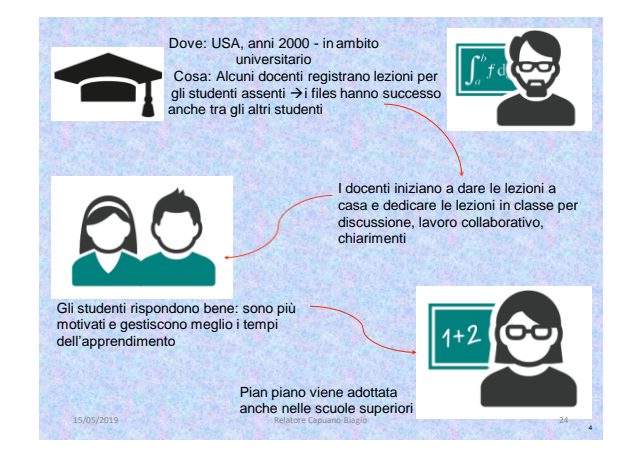

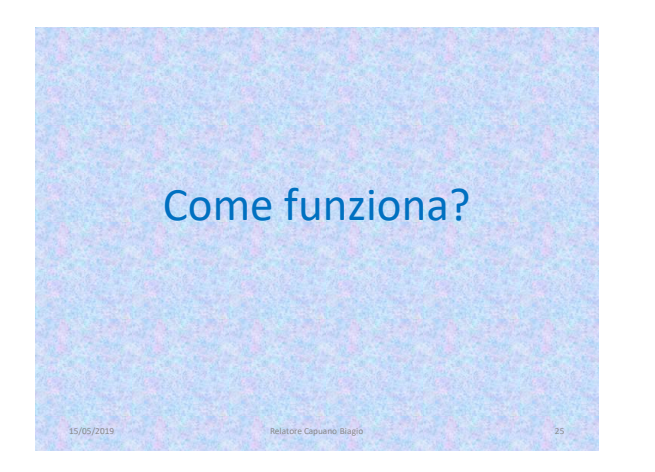

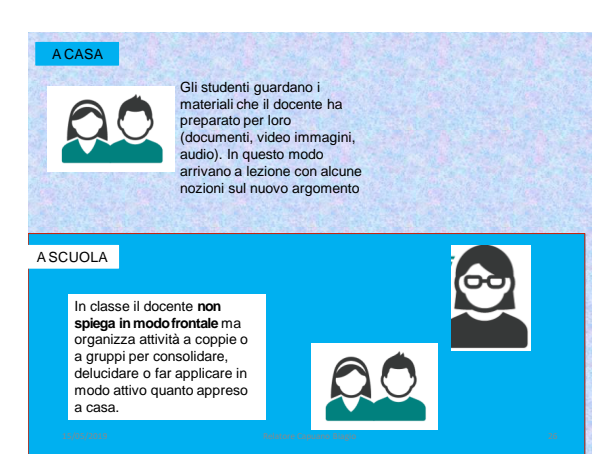

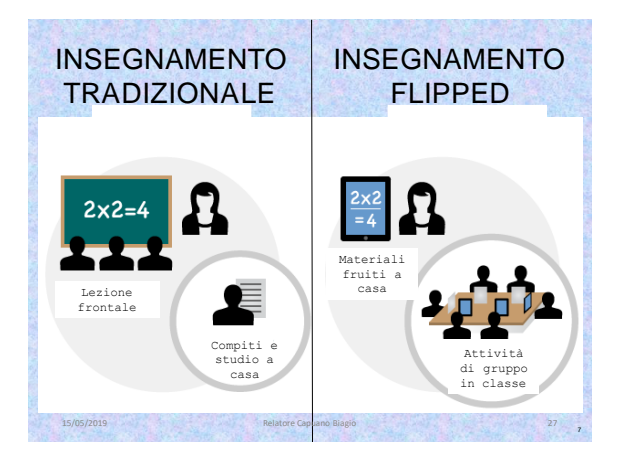

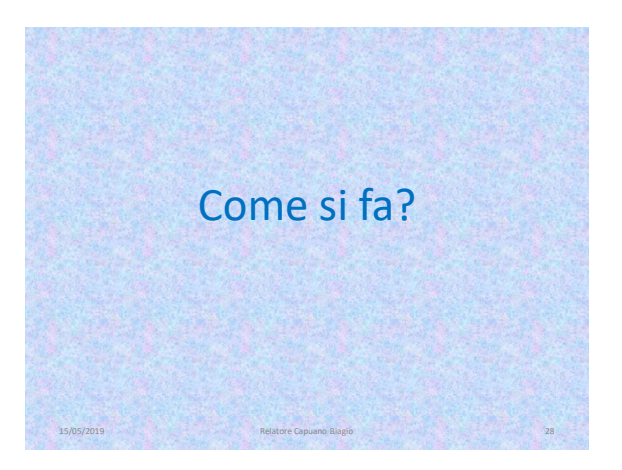

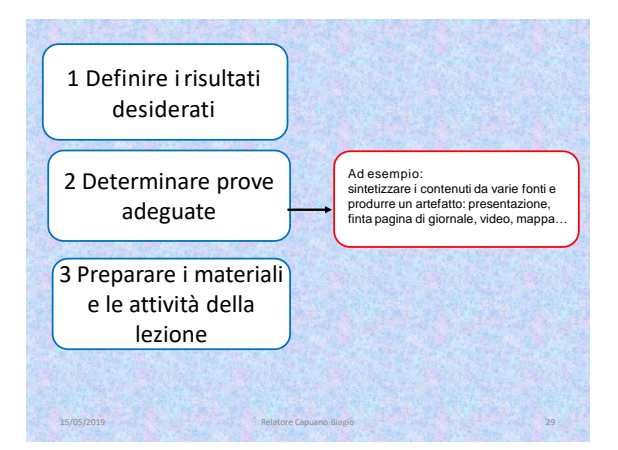

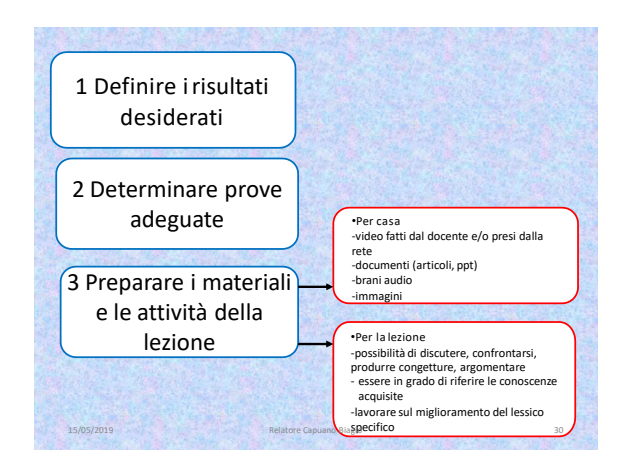

### *Naturalmente…*

Il docente deve sempre considerare che quando l'apprendimento si sposta al di fuori delle quattro mura dell'aula scolastica, non tutti gli studenti sono in grado di auto-regolare il proprio processo di apprendimento. Per tale ragione è sempre bene :

- comunicare il tempo previsto per ciascuna attività da svolgere;
- dichiarare sempre gli obiettivi che si intendono raggiungere; fornire una rubrica di valutazione delle varie attività, in modo che risulti chiaro al

discente il criterio di attribuzione del voto; incoraggiare gli studenti a stilare un proprio piano di apprendimento, in modo

che essi possano suddividere il tempo in maniera adeguata alla propria persona;<br>□ suddividere le attività lunghe in sotto-attività, scaglionando il lavoro in più lezioni;

 $\Box$  favorire il dialogo tra i discenti, in modo che essi possano fornire dei fe fornire sempre le risposte dei test che svolgeranno on line;

■ far notare che il mancato svolgimento delle attività assegnate compromette l'andamento di tutte le attività seguenti, nonché inficia il proprio processo di apprendimento

Alcune interpretazioni

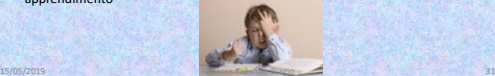

#### **Organizzazione della "Classe capovolta"**

Nella didattica della "Classe capovolta" i banchi vanno disposti in funzione del lavoro dei vari gruppi e pertanto in forma modulare in base al numero di alunni per classe.

- Occorre inoltre :
- $\square$  una LIM o un video proiettore interattivo con adeguato PC,
- 

□ un TABLET o Smart phone per ogni alunno,<br>□ un breve corso di formazione di base (almeno 4 h) sia per i docenti sia per gli alunni sull'utilizzo in classe del Tablet o Smartphone, della LIM, della Piattaforma informatica di base prescelta , quale ad esempio il Registro elettronico, oppure una pagina di Facebook condivisa da docenti, alunni e genitori di ogni singola classe, previa password.

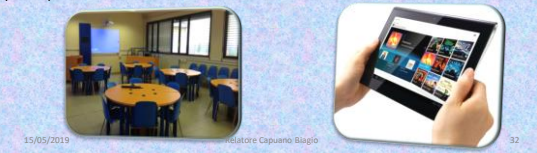

### *1. Flipped tradizionale*

#### • **L'insegnante**

- Prepara i materiali da fruire a casa
- Fa svolgere compiti e attività che mettano in atto le conoscenze acquiste a casa.
- Coordina le discussioni, fuga dubbi e sollecita il confronto

#### • **Gli studenti**

- Guardano i materiali della lezione e la imparano a casa
- In classe svolgono i compiti e attività insieme agli altri compagni, sotto la guida del docente

## *2. Inquiry flipped*

15/05/2019 Relatore Capuano Biagio 33

#### • **L'insegnante**

### • **Gli studenti**

15/05/2019 Relatore Capuano Biagio 35

casa

- Prepara i materiali da far fruire a casa: ad esempio un video con un fenomeno curioso
- Agevola la discussione, fornisce feedback, chiarisce i concetti
- Guardano i materiali della lezione e la imparano a
- In classe svolgono i compiti e attività insieme agli altri compagni, sotto la guida del docente

### *3. Contenuti creati dagli studenti*

15/05/2019 Relatore Capuano Biagio 36

15/05/2019 Relatore Capuano Biagio 34

#### • **L'insegnante**

- Prepara i materiali da fruire a casa
- In classe divide i ragazzi a gruppi
- Agevola il lavoro, fornisce spunti, sblocca situazioni di stallo
- Può usare i materiali prodotti per altre sessioni flipped con altre classi

#### • **Gli studenti**

• Su indicazione del docente, realizzano un contenuto didattico (video, podcast, poster, conferenza)

# **I vantaggi**

15/05/2019 Relatore Capuano Biagio 37

### **L'insegnante**

- Può fornire più supporto in classe
- Può dedicare il tempo in classe ad attività concrete e di gruppo

### **Gli studenti**

• Possono avere più controllo sulla fase di apprendimento (*rivedere i video, rileggere, adattare i materiali al proprio tempo di apprendimento*)

## **La Flipped è attuabile se:**

- **Aule** funzionali al lavoro e al numero degli alunni
- **LIM** o **VIDEO PROIETTORE**
- **Connessione WiFi stabile**
- **Computer a casa** per gli alunni
- **Corsi di informatica** per docenti
- **Piattaforma informatica** di condivisione
- **Più tempo** per lezioni e verifiche

**Alcuni esempi di Flipped Classroom**

15/05/2019 Relatore Capuano Biagio 39

#### **ATTIVITA' DI APPRENDIMENTO SCUOLA INFANZIA**

15/05/2019 Relatore Capuano Biagio 38

#### **Titolo: "CHI E'?"**

**Alunni:** di 3 e 4 anni per un totale di 24 1 diversamente abile di 4 anni con RM **Docenti coinvolti:** docente di sezione docente sostegno (parzialmente) **Strategia didattica:** apprendimento cooperativo **Formazione coppie:**<br>12 coppie. I bambini prendono una carta e vengono abbinati in base alla coppia di<br>animali che si forma (due gatti, due cavalli …) **Spazi:** aula scolastica **Materiali:** libro di favole – carte figurate **Tempi:** un'ora e 30 minuti **Obiettivi di apprendimento:**

- focalizzare l'attenzione sui personaggi - focalizzare l'attenzione sulla struttura cronologica di una storia **Obiettivi sociali:** -sviluppare interazione in una coppia - ascoltare in modo attivo 15/05/2019 Relatore Capuano Biagio 40

#### **Fasi di lavoro**

- 1. L'insegnante narra la storia
- 2. Formate le coppie l'insegnante consegna le carte raffiguranti i personaggi della storia
- 3. L'insegnante pone domande per verificare la comprensione delle caratteristiche dei personaggi
- 4. L'insegnante narra ancora la storia e fa una pausa in prossimità della descrizione di ogni personaggio per dare alla coppia la possibilità di decidere il personaggio (i bambini devono accordarsi)
- 5. Ogni immagine viene posta una sotto l'altra per dare un ordine cronologico alla storia
- 6. Il docente ricostruisce assieme la storia

#### **Riflessione**

L'insegnante chiede agli alunni se hanno gradito lavorare con un compagno. Il docente di sostegno monitora il lavoro della coppia dove è inserito l'alunno con RM. L'obiettivo cognitivo per quest'ultimo sarà solo quello di <u>porre attenzione alle</u><br>caratteristiche dei personaggi, descrivendo anche le immagini.

15/05/2019 Relatore Capuano Biagio 41

#### INDICAZIONIOPERATIVE

- Inizialmente lavoro A COPPIE su compiti semplici e di breve durata
- Successivamente LAVORO DI GRUPPO con pochi elementi su compiti semplici
- Poi LAVORO DI GRUPPO su compiti più complessi
- Spiegare la loro DEFINIZIONE (cosa vuol dire?)
- Far sperimentare ESERCIZI DI RUOLO (gioca a essere …)
- Far sperimentare SIMULAZIONI
- Rinforzare l'AZIONE o il COMPORTAMENTO RICHIESTO
- Utilizzare la RIFLESSIONE METACOGNITIVA in modo individuale e collettivo

15/05/2019 Relatore Capuano Biagio 42 (1996) Relatore Capuano Biagio 42 (1996) Relatore Capuano Biagio 42 (1996) Relatore Capuano Biagio 42 (1997) Relatore Capuano Biagio 42 (1998) Relatore Capuano Biagio 42 (1998) Relator

### **UDA di Geografia classe quinta Scuola Primaria**

- 1. Compito e gruppi
- 2. Strumenti e ruoli
- 3. Argomento: La Lombardia
- 4. Procedimento
- 5. Valutazione insegnante
- 6. Autovalutazione alunni

#### Compito e gruppi

Siete dei geografi e il vostro compito sarà quello di approfondire le vostre conoscenze sulla regione Lombardia Saranno formati 5 gruppi. I gruppi si suddivideranno e si consulteranno per dividersi le attività.

#### Obiettivi di apprendimento

- a. Ricavare informazioni da cartine geografiche e testi geografici
- b. Selezionare le informazioni principali
- c. Elaborare diapositive per illustrare i contenuti appresi d. Saper esporre le informazioni individuate

#### Obiettivi cooperativi

- a. Saper parlare a bassa voce
- b. Sapersi ascoltare
- c. Saper cooperare per il raggiungimento di obiettivi comuni
- d. Sapersi aiutare

#### Ruoli

All'interno di ogni gruppo dovrete individuare i seguenti ruoli: - organizzatore: coordina il lavoro assicurandosi che tutti svolgano il proprio ruolo

15/05/2019 And Alliance Capuano Biagio 43 And Alliance Capuano Biagio 43 And Alliance Capuano Biagio 43

- informatore: reperisce informazioni
- grafico: cura la veste grafica delle diapositive
- esperto dell'immagine: seleziona le immagini
- revisore: legge in ultima battuta le informazioni e individua errori, ripetizioni, incongruenze

#### **Strumenti**

Dovrete essere in grado di recuperare informazioni attraverso la navigazione in INTERNET e dovrete poi sintetizzarle attraverso la trasposizione in POWERPOINT.

Inserirete immagini (fotografie, grafici…) significative.

Nello specifico dovrete indagare su alcuni aspetti importanti della Lombardia. Procedete per vedere quali sono.

#### 15/05/2019 Relatore Capuano Biagio 45

#### LA LOMBARDIA

http://it.wikipedia.org/wiki/File:Altimetria\_Lombardia.svg 15/05/2019 Relationshipsedia.org/wiki/File:Altimetria\_Lombardia.svg 16/05/2019 Relationshipsedia.org/wiki/File:Altimetria\_Lombardia.svg 16/05/2019 Relationshipsedi

15/05/2019 Relatore Capuano Biagio 44

- **Presentazione della regione**: (gruppo 1) - Il nome (origine storica)
- la collocazione
- la superficie
- i confini
- il clima (fascia climatica, temperature, piogge)
- [http://www.lannaronca.it/schede%20classe%20quarta%20p.htm#Cartine%20geografiche%20Italia%20fisica](http://www.lannaronca.it/schede classe quarta p.htm) [http://it.wikipedia.org/wiki/Lombardia#Generalit.C3.A0](http://it.wikipedia.org/wiki/Lombardia)
- http://turismo.firenze [http://it.wikipedia.org/wiki/Lombardia#Clima](http://it.wikipedia.org/wiki/Lombardia)

**Usi e costumi:** (gruppo 5 ) - la cucina - le tradizioni

#### **Il territorio:** (gruppo 2)

- i monti
- le colline
- le pianure - i laghi
- i fiumi
- flora e fauna

<http://5a1011.wordpress.com/italia-settentrionale/lombardia/caratteristiche-fisiche/> [http://it.wikipedia.org/wiki/Lombardia#Ambiente](http://it.wikipedia.org/wiki/Lombardia) 

#### La presenza dell'uomo: (gruppo 3) - la popolazione complessiva - la densità di popolazione

- il capoluogo di regione
- le Province
- le altre città importanti
- [http://it.wikipedia.org/wiki/Lombardia#Demografia](http://it.wikipedia.org/wiki/Lombardia)  <http://www.atuttascuola.it/siti/miriam/lombardia.htm> [http://it.wikipedia.org/wiki/Lombardia#Milano](http://it.wikipedia.org/wiki/Lombardia)
- 

#### **Il lavoro dell'uomo:** (gruppo 4)

- l'industria l'agricoltura
- l'artigianato
- l'allevamento
- il turismo
- il commercio
- le vie di comunicazione
- i problemi dell'ambiente

[http://it.wikipedia.org/wiki/Lombardia#Economia](http://it.wikipedia.org/wiki/Lombardia)  http://www.atuttascuola.it/siti/miriam/lombardia.htm

[http://it.wikipedia.org/wiki/Lombardia#Trasporti\\_e\\_mobilit.C3.A0](http://it.wikipedia.org/wiki/Lombardia)<br>http://www.100ambiente.it/index.php?/archives/618-I-problemi-ambientali-della-megalopoli-padana-Milano-nello-smog.html

# - eventi sportivi - in visita a …. [http://it.wikipedia.org/wiki/Cucina\\_lombarda](http://it.wikipedia.org/wiki/Cucina_lombarda)  [http://it.wikipedia.org/wiki/Lombardia#Feste\\_e\\_tradizioni](http://it.wikipedia.org/wiki/Lombardia)  [http://it.wikipedia.org/wiki/Giro\\_di\\_Lombardia](http://it.wikipedia.org/wiki/Giro_di_Lombardia) 15/05/2019 Relatore Capuano Biagio 48 (1995) Relatore Capuano Biagio 48 (1996) Relatore Capuano Biagio 48 (1996) Relatore Capuano Biagio 48 (1996) Relatore Capuano Biagio 48 (1996) Relatore Capuano Biagio 48 (1996) Relator

### PROCEDIMENTO

- COME FARE?
- a. Leggere le pagine del sito
- b. Selezionare le informazioni principali
- c. Trascrivere le informazioni principali in diapositive
- d. Rileggere il testo e correggere/modificare
- e. Cercare immagini (foto disegni) abbinabili al testo
- f. Associare effetti speciali alle diapositive
- g. Simulare una presentazione alla classe definendo i ruoli di ogni studente (porsi delle domande per verificare la comprensione)

15/05/2019 Relatore Capuano Biagio 49

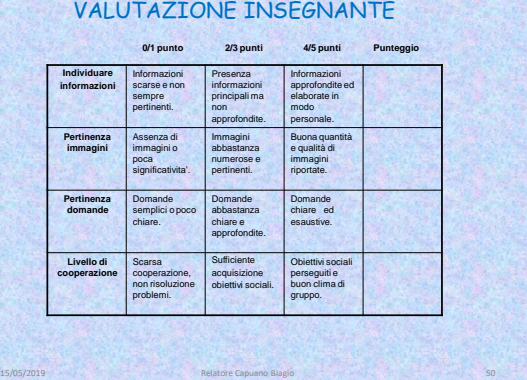

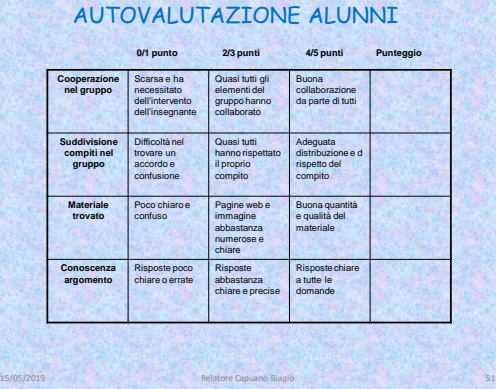

#### **UDA per una lezione sulle equazioni di primo grado Primo anno della Scuola Secondaria di secondo grado.**

#### Equazioni di primo grado

Obiettivi di apprendimento •Applicare i principi di equivalenza delle equazioni •Risolvere equazioni di primo grado •Riconoscere se un'equazione è impossibile, possibile o indeterminata Risorse per l'apprendimento a casa Introduzione alle equazioni <u>[http://youtu.be/UHn53pyQ\\_-Q](http://youtu.be/UHn53pyQ_-Q)</u><br>Equazioni di I grado: risoluzione e I principio di equivalenza <http://youtu.be/BNZnJzHoJMM> Equazioni di I grado: Il principio di equivalenza <u>[http://youtu.be/DUUu5A\\_CAvk](http://youtu.be/DUUu5A_CAvk)</u><br>Equazioni di I grado: determinate, indeterminate, impossibili <http://youtu.be/k9pSVdL3glg>

15/05/2019 Relatore Capuano Biagio 52

Attività da svolgere a casa •Preparazione di una lista di domande da porre all'insegnante •Reperire altre risorse di apprendimento sullo stesso argomento

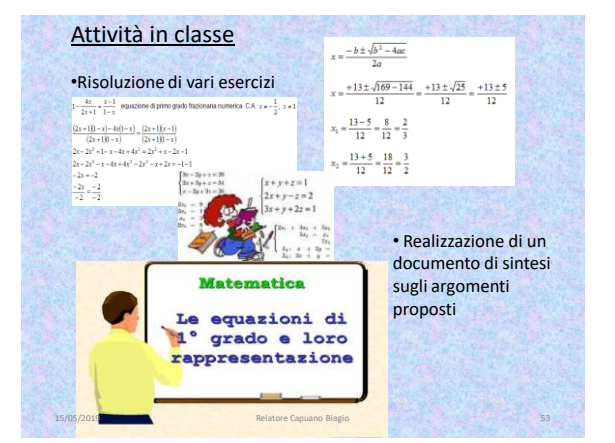

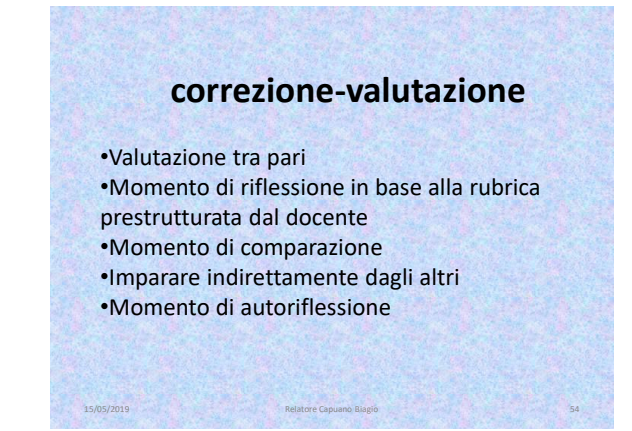

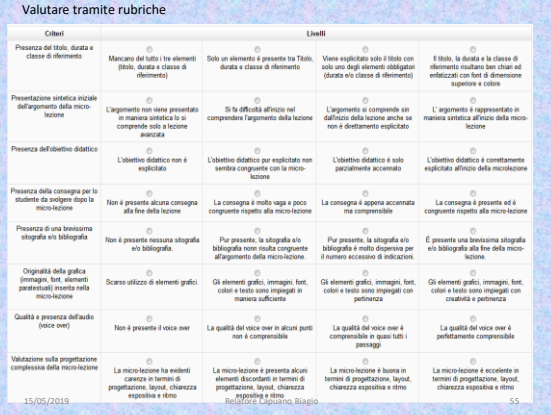

### **STRUMENTI DIGITALI A SUPPORTO DELLA DIDATTICA**

Gli strumenti digitali possono essere di supporto alla Progettazione Didattica

I software o le App possono aiutare gli insegnanti a creare esercizi, o a presentare contenuti, connettendo più media.

Gli strumenti online possono facilitare il lavoro di un insegnante anche a casa.

ere<br>15/05/2019 Relationship

- SMS, MMS, Skype
- App per posta elettronica
- App di messaging (WhatsUp, Google Hangout)
- Mappe mentali e concettuali (Cmap)
- Questionari (Survey Monkey, Doodle)
- Blog , Wiky, Scribd, Forum
- Riunione on-line (Hangouts-Gmail/Google+, Adobe Connect, Calendario condiviso)
- Social Media (Facebook,Twitter, Linkedin, Google +)

15/05/2019 Relatore Capuano Biagio 57

- Timeline (Dipity Timeline )
- Appunti ( Evernote )

### **SOFTWARE UTILI PER LA DIDATTICA INCLUSIVA E INNOVATIVA (gratuiti)**

Si tratta di software di facile utilizzo che si prestano al lavoro in classe e nei laboratori di informatica, utili per la collaborazione tra alunni e la realizzazione di attività, possono altresì essere utilizzati e dedicati ad alunni con difficoltà di apprendimento e possono essere gestiti sia a scuola sia a casa.

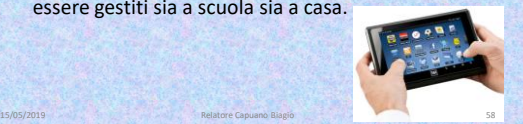

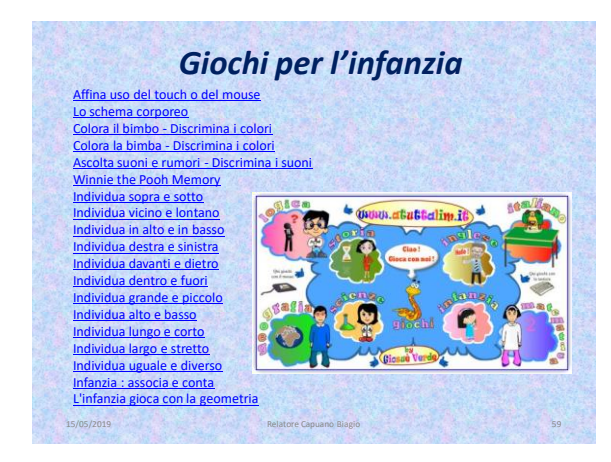

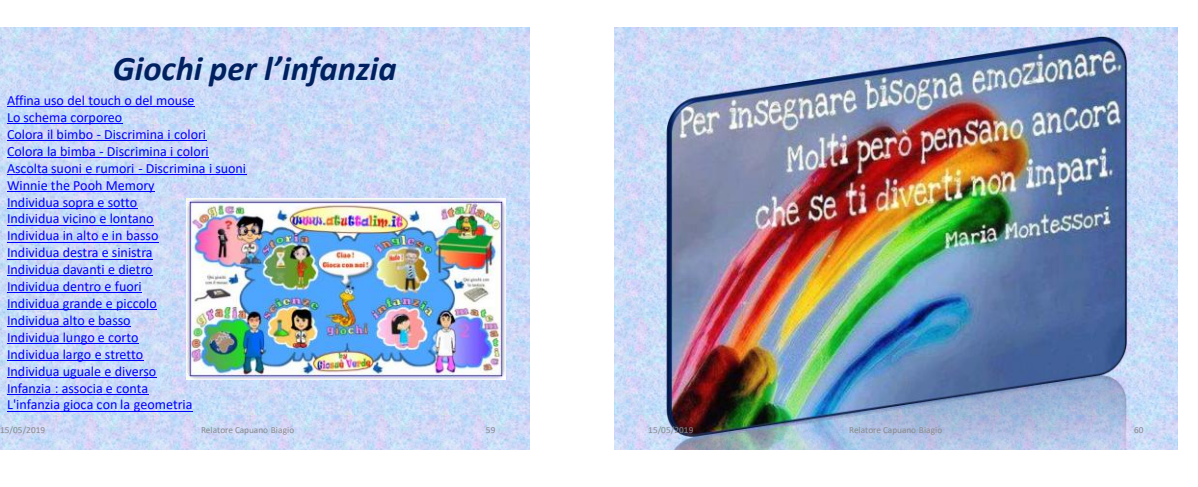